**东方财富app如何按条件查股票--东方财富软件怎么看股票 不是人物的 一、怎样才能看到手机东方财富全部有D点的股票?** A 60 B 90  $\begin{array}{ccccccccc} & A & \textrm{000} & \textrm{002} & \textrm{300} & & & & \textrm{000} & & & \textrm{000} & & & \textrm{000} \\ & & & & & & & \textrm{0000} & & & & \textrm{0000} & & & \textrm{0000} & & & \textrm{0000} & & & \textrm{0000} & & & \textrm{0000} & & & \textrm{0000} & & & \textrm{0000} & & & \textrm{0000} & & & \textrm{0000} & & & \textr$  $00001$   $002001$   $30001$ B 20 2022 12 21

 $998003$   $"$   $"$   $"$ 

 $\mathbf{H} = \mathbf{H}$ 

 $APP$ 

 $\cos(ma(\text{close} \quad 5) \quad m a(\text{close} \quad 10))$ 

自编一个均线选股公式,然后再选取即可.。

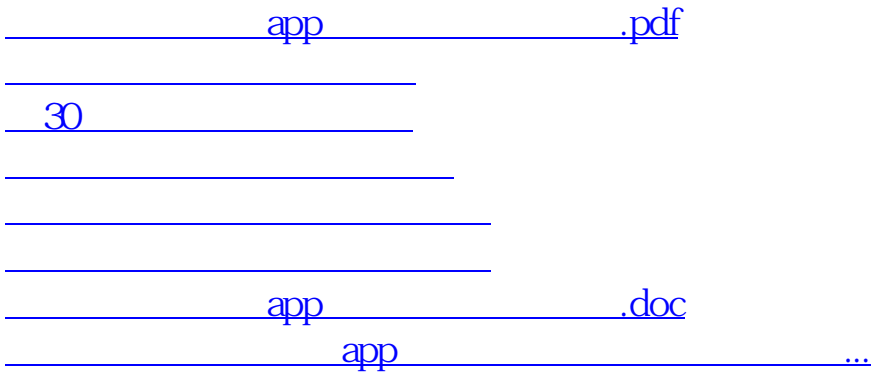

<https://www.gupiaozhishiba.com/subject/40639356.html>